**Best Adobe Photoshop alternative 2017 for Windows**

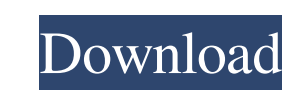

## **Download Photoshop Old Versions Crack + Keygen Full Version Download For PC**

Flickr has a vast collection of Photoshop images that often show the basic steps needed to transform a photo into a professional-looking one. In addition, the Creative Cloud, as part of its offerings of Photoshop and other Photoshop is expensive, but the tools and features it offers make it more than worthwhile. For example, Photoshop's Lens Blur tool — used in the previous section — lets you blur an image with up to nine different modes. It for new type of effect. Creating a Backdrop in Photoshop Creating a backdrop is an easy way to dress up a photo of a special place, such as a homecoming dance. A backdrop is a simple picture with no objects in it. The best using the Edit Image command, crop a small piece out of the picture to use as a backdrop. When you save the image as a Photoshop document, the PSD file includes the original picture surrounded by a white background — perfe Wedges\_for\_bases.jpg. \*\*Figure 2-1:\*\* You can take a photo of a room and crop it to use as a backdrop. 1. Create a new document and import the image (Image → File → Open). 2. Press the Home tab and click the Crop tool, an background. 4. Click the Preview button at the bottom-left corner of the screen to view the image as it will appear in the final image. Click OK to close the preview. 5. Click the Border button on the Tools panel and click

## **Download Photoshop Old Versions Free Download X64**

Adobe Photoshop Creative Cloud is a cloud-based version of Photoshop. As most of the features of the features of the software come in the form of Adobe Creative Cloud Extensions, Adobe Photoshop CC is extremely easy to use and Android and is one of the best photo management apps. Adobe Photoshop is an application used for designing both 2D and 3D images, video, and websites. It is also used for multimedia production and digital imaging. It i create photos or manipulate the appearance of existing photos. It can also be used to create animation or videos. Adobe Photoshop CS6 is a powerful and customizable graphics editor for the Mac OS X. It has modern interface from a series of pictures. Adobe Photoshop is a powerful and versatile image editing software used for making, modifying and publishing images. It can be used to create videos as well. It has a wide range of tools and feat can be used for designing 2D images, creating movies, web design, and much more. Adobe Photoshop Express is a photo editing app with a web interface that is very simple to use. It allows you to make photos look better whil It has an integrated web editor that allows you to host your documents online. It is available for Microsoft Windows, macOS and iOS. Adobe Photoshop is a powerful, customizable photo editing software used for making, manip editing software used for making, manipulating and publishing images. It can be used to create videos and animations and it also 05a79cecff

# **Download Photoshop Old Versions Crack + [Updated-2022]**

Quote of the Day "Giving a shit is the best resume." - Jamie Foxx Sunday, September 10, 2014 DiaBee I couldn't bring myself to post anything today. I really should. There's something so empty about being in the middle of a for a network. I don't really know how to describe it, except to say that I came away with a headache. And feeling kind of weird. I really need to sleep. Other than that, I'm still trying to get my thoughts together about your software to point to the right CA (e.g. 8.8.8.8.8). Once you do that, log on and you'll find that you shouldn't get multiple CA's each time. Each new profile will be from the correct CA. If it doesn't work right a lit with only cursory and superficial inquiries by the Medical Board. We are therefore quite disheartened at the fact that our clients' application was not granted yesterday by the Queensland Government. Slater & Gordon is dis appeal the decision of the Queensland Government. It appears that we have received approval for two dispensaries, and that the Queensland Government intends to award licences for up to a further eight. We believe that the entirely in keeping with the correct working of the Government's process for making decisions. At this stage, all we can comment is that there is ongoing work on the issue, and that, hopefully, there will

#### **What's New In Download Photoshop Old Versions?**

In communication systems including mobile terminals, problems often arise due to the non-ideality of the communication channels between the terminals in the system. The non-ideality of the communication channels is general channel bandwidth non-uniformity. FIG. 1 shows a block diagram of a conventional communication system 10 including a transmitter 12 and a receiver 14. The transmitter 12 of the communication system 10 transmitter 12 includ codewords of m bits using an error correcting code. The channel encoder 18 further processes the codewords, for example, by using error correcting codes to generate codewords of n bits. The modulator 20 modulates the codew receiver 14 includes a demodulator 22, a channel decoder 24, and a channel deinterleaver 26. The demodulator 22 recovers the signal vector y from received signal vector 24 processes the recovered signal vector y, for examp to deinterleave the signal vector y to generate the decoded bit vector d'. The decoder 24 further processes the bit vector d' by using an error correcting code to generate the bit vector d. In the system 10, the channel de interleaves the respective bits of the received signal vector x to form the signal vector y, the demodulator 22 can recover the signal vector y that includes a greater number of bits in the codewords. In this example, the smaller than the number

# **System Requirements:**

Mac OS X 10.5 or later 20 GB HD space Bits: 1.5 GHz Hard Drive space: 20 GB RAM: 512 MB Using:.NET Framework 2.0 Description: The story behind the game "Aard: God of War" is an awesome story of life. The human life is a ba battle our own ego

<https://homedust.com/if-you-are-interested-in-the-access-of-photoshop-touch-then-you-can-download-pstouch-latest-release-from-below-links-it-is-a-software-for-adobe-photoshop-that-for-tablet-phone-pc-and-mac-after-dow/> <https://kireeste.com/2500-vector-photoshop-shape-downloads/> <https://ecenschatadokcreat.wixsite.com/luconfgana/post/adding-large-amount-of-soft-colors-backgrounds-free-download> <https://www.iowaworkforcedevelopment.gov/system/files/webform/id-verification/2022-7-01/nanbenn48.pdf> <http://elstar.ir/2022/07/01/remove-photoshop-express-from-windows-10/> [https://cdn.geeb.xyz/upload/files/2022/07/b2lUisqt36BySp5SVt7j\\_01\\_ecb55ae736bc39f608d51b266a800bdf\\_file.pdf](https://cdn.geeb.xyz/upload/files/2022/07/b2lUisqt36BySp5SVt7j_01_ecb55ae736bc39f608d51b266a800bdf_file.pdf) <http://www.hva-concept.com/my-fonts-arent-displaying-in-photoshop/> <https://turn-key.consulting/2022/07/01/download-creative-cloud-photoshop-cc-2019-free/> <https://opaginidme.wixsite.com/lafezafo/post/create-dreamy-rainbow-gradient-background-in-photoshop-cc> [https://qiemprego.com/wp-content/uploads/2022/07/adobe\\_photoshop\\_cs6\\_free\\_download\\_for\\_windows\\_10.pdf](https://qiemprego.com/wp-content/uploads/2022/07/adobe_photoshop_cs6_free_download_for_windows_10.pdf) <https://supermoto.online/wp-content/uploads/2022/07/ulrreb.pdf> <https://copasulassessoria.com.br/advert/adobe-photoshop-colormarkers-color-painting-psd/> [https://www.fooos.fun/social/upload/files/2022/07/WWRNQAPoKZBR5yZPfaDL\\_01\\_9d50ac76ac8301b62b5dd9b2801b6f7f\\_file.pdf](https://www.fooos.fun/social/upload/files/2022/07/WWRNQAPoKZBR5yZPfaDL_01_9d50ac76ac8301b62b5dd9b2801b6f7f_file.pdf) <http://wadimakkah.co/blog/index.php?entryid=2926> <https://ozdesignhome.lt/free-patterns-for-adobe-illustrator-photoshop/> <https://juliewedding.com/adobe-photoshop-7-0-full-version-download-mac/> [https://socialagora.xyz/upload/files/2022/07/1kG6dP1krMLpsdEim4aq\\_01\\_274fa9395a54b42861f9c76e0730d48d\\_file.pdf](https://socialagora.xyz/upload/files/2022/07/1kG6dP1krMLpsdEim4aq_01_274fa9395a54b42861f9c76e0730d48d_file.pdf) <https://petstable.mx/simple-photoshop-tutorial-අපතැන්පුදු-ද-ක්නාද/> <https://www.yesinformation.com/quickly-your-photoshop-software-back-up-with-rescueusb/> <https://endlessflyt.com/adobe-photoshop-ultimate-tutorials/>